## **Funktionsbausteine (Komponente)**

Der Funktionsbaustein wird in der SPS-Welt auch häufig Funktionsblock genannt. In iCon-L ist der Funktionsbaustein das zentrale Programmiermittel und stellt die kleinste verwendbare Einheit eines Anwenderprogramms dar.

Funktionsbausteine (Funktionsblocks) können mehrere Ausgangsvariablen besitzen und für gleiche Eingangswerte durchaus unterschiedliche Ausgangswerte zulassen. Das ist möglich, weil sie auch interne Variablen besitzen, deren Werte über den Aufruf des Bausteins hinaus erhalten bleiben.

Funktionsbausteine sind parametrierbar, wobei Eingangs-, Ausgangs- und innere Variablen benutzt werden können. Funktionsbausteine werden in iCon-L immer von Programmbausteinen aufgerufen. Der Aufruf erfolgt durch ihre Instanzierung. Die Instanz ist vergleichbar mit einer Kopie des Bausteins für einen speziellen Anwendungsfall, wobei für jede Instanz der notwendige Speicherbereich zur Verfügung gestellt wird. Zwischen den Aufrufen des Bausteins werden die Daten gespeichert. Diese Tatsache wird landläufig als "Gedächtnis" des FB beschrieben.

In der SPS-Welt unterscheidet man zwischen Funktion und Funktionsbaustein. Hierbei hat die Funktion, z.B eine einfache Addition, kein Gedächnis. Diese Unterscheidung gibt es in iCon-L nicht. Hierwerden alle Bausteine als Funktionsbausteine bezeichnet.

## **Inhalt**

- [Funktionsbausteinbibliotheken](https://wiki.pro-sign.de/psdokuwiki/doku.php/de:public:components:software:function_blocks:function_block_library)
	- ❍ [Adapter-Bibliothek](https://wiki.pro-sign.de/psdokuwiki/doku.php/de:public:components:software:function_blocks:function_block_library:converter)
		- [Konverter](https://wiki.pro-sign.de/psdokuwiki/doku.php/de:public:components:software:function_blocks:function_block_library:converter:convert)
		- [Pin](https://wiki.pro-sign.de/psdokuwiki/doku.php/de:public:components:software:function_blocks:function_block_library:converter:pin)
	- ❍ [RS232-API](https://wiki.pro-sign.de/psdokuwiki/doku.php/de:public:components:software:function_blocks:function_block_library:rs232-api)
		- [Receive #FB](https://wiki.pro-sign.de/psdokuwiki/doku.php/de:public:components:software:function_blocks:function_block_library:rs232-api:receive)
	- ❍ [0.Überblick](https://wiki.pro-sign.de/psdokuwiki/doku.php/de:public:components:software:function_blocks:function_block_library:overview)
- [Wie finde ich einen Funktionsbaustein?](https://wiki.pro-sign.de/psdokuwiki/doku.php/de:public:components:software:function_blocks:wie_finde_ich_einen_funktionsbaustein)

From: <https://wiki.pro-sign.de/psdokuwiki/>- **ProSign DokuWiki**

Permanent link: **[https://wiki.pro-sign.de/psdokuwiki/doku.php/de:public:user\\_s\\_documents:icon-l:function\\_blocks](https://wiki.pro-sign.de/psdokuwiki/doku.php/de:public:user_s_documents:icon-l:function_blocks)**

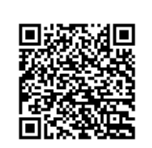

Last update: **2015/01/27 08:43**